# 1. Introducción

En la Unidad 4A buscamos estudiar las condiciones de equilibrio estático de una barra horizontal sujeta por una cuerda tensa. Las condiciones que se deben cumplir para mantener el equilibrio se pueden resumir imponiendo que la fuerza neta y el torque neto sobre la barra sean nulos. En un problema en dos dimensiones, estas condiciones en general se convierten en 4 ecuaciones que se deben cumplir entre las fuerzas y sus puntos y direcciones de aplicación.

Para esta experiencia cada grupo contará con una barra sujeta en un extremo por un tornillo fijo a un soporte vertical. La barra se sostendrá en posición horizontal por un hilo conectado al sensor de fuerzas que utilizaron hace dos semanas. Por último, se colgarán masas bajo distintas posiciones de la barra. Cada grupo medirá entonces la tensión de la cuerda bajo una variedad de configuraciones.

En general, mediciones como las que har´an esta semana se utilizan con una variedad de objetivos en física o ingeniería. A veces se busca encontrar algun tipo de ecuación o ley de la naturaleza que reproduzca las mediciones realizadas. Por ejemplo podemos buscar si la fuerza ejercida por un medio elástico es proporcional al estiramiento desde su posición de equilibrio, ¿o quizás al cuadrado del mismo? También nos puede interesar medir en que rango de estiramientos es válida la aproximación matemática encontrada, quizás debido a deformaciones permanentes o incluso rompimiento del medio elástico en estudio. Otras veces se busca medir alguna propiedad de los cuerpos tal como podría ser la aceleración gravitacional en el laboratorio, o la tensión de corte de un hilo como en la Unidad 2 de este curso. En estos últimos casos se busca encontrar el mejor parámetro que reproduce las observaciones, esto se denomina ajustar una función a los datos y lo llevarán a cabo más adelante.

El objetivo de esta semana es m´as sencillo, y simplemente les pedimos comparar las medidas realizadas por ustedes con los valores esperados de acuerdo a las ecuaciones de la estática. Es decir, ustedes deberán comparar la medida de la tensión del hilo realizada con el sensor de fuerzas con la tensión calculada a partir de primeros principios. La conclusión más fundamental a la que esperamos ustedes lleguen es si ¿las leyes de la estática reproducen bien la tensión medida bajo una variedad de condiciones o no? Sin embargo, no esperamos simplemente una respuesta positiva o negativa sino una comparación cuantitativa (diferencia absoluta o relativa) entre la tensión medida y la tensión calculada. En caso de que la diferencia encontrada sea superior a lo que ustedes sospechan debiera darles, busquen alguna explicación plausible para tal efecto.

Es sumamente importante que comprendan que en caso de haber diferencias entre los valores medidos y los valores calculados, estas se pueden deber a una gran cantidad de efectos sistem´aticos o aleatorios que pueden ser distintos para cada grupo. Esto hace que las conclusiones a las que llegue cada grupo no deben ser necesariamente las mismas.

Un ejemplo de efecto sistemático está en el valor de la aceleración gravitacional  $q$  en el laboratorio. Esta puede variar debido a montañas cercanas, a depósitos de minerales bajo tierra, o a una distancia efectiva mayor o menor al centro de la tierra. ¿Creen ustedes que estos efectos son mayores que  $\Delta g$  $\frac{\Delta g}{g} = 10^{-2}$ ? ¿Será un efecto importante para las mediciones de este experimento?

En este documento los guiaremos a través de las mediciones que esperamos que realicen y su modo de presentación. El informe se entregará en un documento separado más conciso, donde les pedimos algo más de trabajo que en semanas anteriores.

## 2. Guia Práctica

#### A. Objetivos

- $\blacksquare$  Verificar las leyes de la estática.
- Identificar errores aleatorios y sistemáticos en la medición  $y/$ o en el cálculo de las condiciones de equilibrio de un sólido.

#### B. Materiales

- Prototipo de barra soporte con regleta para aplicación de torques y fuerzas.
- Sensor de medición de fuerzas.
- Juego de masas de diferentes calibres.
- Polea con hilo de nylon.
- Regla y/o transportador.

El montaje experimental es similar al ilustrado en la figura 1, pero con sólo una masa colgada. El prototipo permite colocar masas de diferentes calibres, a diferentes distancias, para ejercer fuerzas y torques de distintas magnitudes. El hilo ejercerá la tensión necesaria para mantener la barra en equilibrio estático. El sensor de fuerza permite medir dicha tensión para cada configuración de equilibrio.

#### C. Experiencias

1. Preliminares

Al inicio de cada experimento es necesario verificar el funcionamiento correcto de los elementos a usar. Hoy utilizarán el mismo sensor de fuerzas que en la Unidad-2. Este es probable que esté ya instalado, sin embargo antes de utilizarlo deben revisar que esté instalado correctamente. Recuerden que los cables del sensor deben estar conectados a la tarjeta de medición en las siguientes puertas:

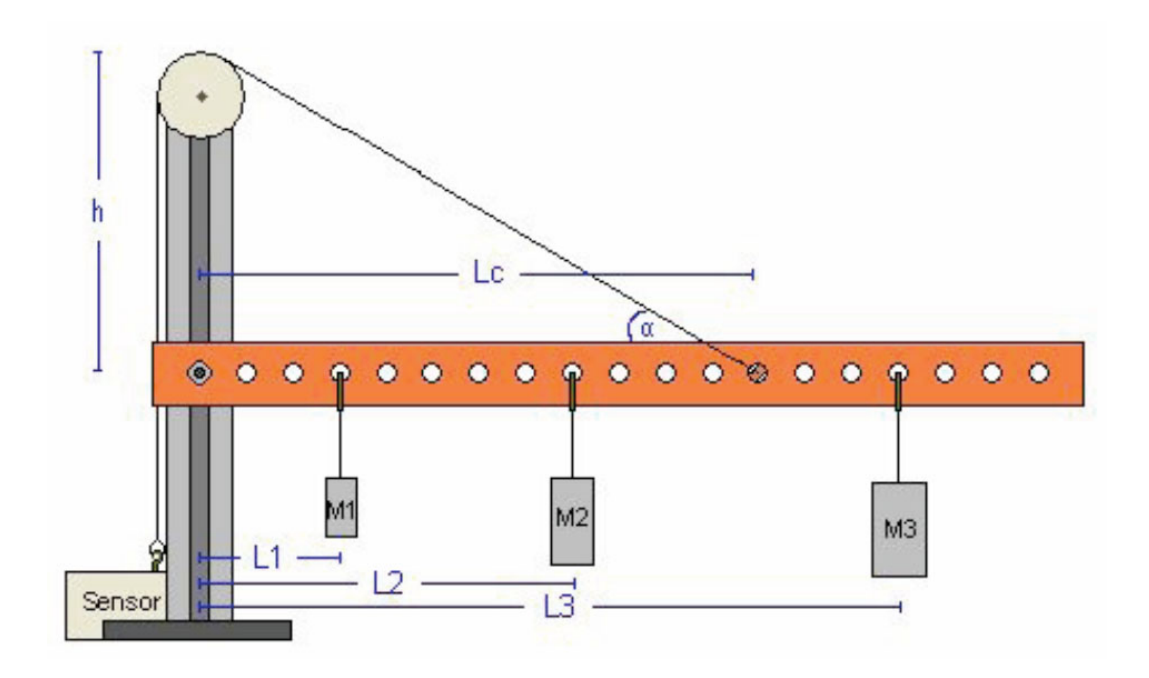

Figura 1: Diagrama esquemático del experimento

- Cable negro (tierra) a GND
- Cable rojo (seal) a AI0
- Cable naranjo  $(+5V)$  a AO0
- a) Usar la aplicación *Measurement and Automation* para verificar que la tarjeta y el sensor funcionan correctamente. En el menú principal seleccionar  $Confquration \rightarrow Devices$  and Interfaces  $\rightarrow$  NI-DAQmx  $\rightarrow$  NI USB-6008: Dev n, donde n es normalmente 1. Probar Self-Test.

Luego Abrir Test Panel e ingrese 5V bajo Analog Output y presione Update. Finalmente seleccionar Analog Input y verificar que el sensor da una medida cercana a 2,5V sin fuerza aplicada.

b) Cerrar la aplicación *Measurement and Automation* y abrir Signal Express para medir señales de fuerza. Modificaremos el programa Tensión de Corte que se utilizó hace dos semanas. Hoy mediremos tensión bajo condiciones estáticas, luego no buscaremos encontrar una tensión mínima o máxima en un intervalo de tiempo, pero si obtener la tensión con la mayor precisión posible. Para ello realizaremos una gran cantidad de mediciones son Signal Express.

Para simplificar el procedimiento no grabaremos los datos obtenidos con Signal Express sino simplemente obtendremos el valor medio y la desviación estandard de una gran cantidad de medidas de la tensión.

Borrar la tarea "Save to ASCII"de la lista de procesos a la izquierda.

- Agregar tarea de funciones estadísticas con Add Step, utilizaremos el promedio y desviación estandard de cada conjunto de medidas.
- c) Montar el aparato y hacer pruebas para verificar su funcionamiento. ¿Cómo varía la tensión del hilo al mover el sensor de fuerzas fuera de la vertical? ¿Al rotar la barra fuera de la horizontal? ¿Al variar la carga de la barra? ¿Al mover la mesa de laboratorio? En esta etapa cada grupo deberá decidir si utiliza el sensor de fuerzas en el rango de validez de 10N o de 50N.

#### 2. Experiencia 1: Masa de la barra [1 punto].

Se fija el hilo de modo que la barra quede horizontal. Medir el ángulo del hilo  $c/r$  a la barra. Medir la distancia del punto de soporte del hilo y del centro de masa de la barra al soporte vertical. Estimar la masa de la barra usando las ecuaciones de la estática y la medida de tensión del hilo con la barra sin carga adicional.

La tensión del hilo y su error se obtienen de la estadística que entrega el programa Signal Express. Recuerden que para encontrar la tensión  $T$  a partir del voltaje promedio medido  $V$ se utilizan las constantes A y B de cada sensor de fuerzas:

$$
T = A * V + B[N]
$$

donde las constantes A y B las suponemos conocidas. Si el sensor de fuerzas se usa en el rango  $\pm 10N$ , las constantes que deben usar son  $A = -4.9N/V$  y  $B = 12.25V$ . Si el sensor de fuerzas se usa en el rango  $\pm 50$ N, las constantes son  $A = -24.5N/V$  y  $B = 61.25V$ .

El programa *Signal Express* les entregará también la desviación estandard de la medida de tensión, con ella ustedes deberán convertirla a una desviación estandard en unidades de fuerza utilizando las mismas constantes (pero ojo!).

Para encontrar la masa de la barra deberá primero hacer un Diagrama de Cuerpo Libre y resolver las ecuaciones de la estática. ¿Con cuántas cifras significativas conocen la masa de la barra? ¿Con respecto a qué punto conviene calcular el torque y porque?

; Tiene sentido la masa encontrada, es decir, está en un rango más o menos esperado? Si obtienen valores claramente erróneos tales como  $\text{Im} \rho \circ 10^3 \text{kg}$  es casi seguro que tienen un problema de unidades en sus ecuaciones.

### 3. Experiencia 2: Variación de la tensión en función de la posición de la carga  $[2]$ puntos].

Tomar una masa y medir la tensión de la cuerda al variar la distancia de dicha masa con respecto al eje del soporte. Medir la tensión en cinco o más posiciones distintas de la carga. Graficar la tensión en función de la posición junto con su barra de error.

Al hacer un gráfico lo más común es unir los puntos con una línea contínua, dando la apariencia de haber tomado un gran n´umero de mediciones. En esta experiencia buscaremos graficar exclusivamente la tensión medida con su error. En un macro de Matlab (archivo .m) defina arreglos con las cantidades a graficar, por ejemplo:

```
pos = [ 20, 18, 14, 10, 6]
tension_exp = [1, 2, 3, 4, 5]error_tension = [0.2, 0.2, 1.0, 1.1, 0.5]
```
Luego graficar utilizando el comando errorbar en Matlab:

```
errorbar(pos,tension_exp,error_tension,'+').
```
Noten que hemos utilizado un simbolo  $+$  para indicarle a matlab que ponga dicho símbolo en cada punto graficado y no los una con una línea. Podríamos haber utilizado algún otro signo. El comando errorbar grafica una l´ınea vertical en cada punto que indica el error asociado a dicha medida. Estamos suponiendo que no hay error en las medidas del eje x; en este caso posición.

Ahora buscamos comparar las medidas de la tensión con el valor esperado a partir de las ecuaciones de la estática. Dado que conocen la geometría del problema (distancias, ángulos, masas, y g), definan en Matlab un arreglo de posiciones que cubra el rango de las medidas previamente. El n´umero de puntos no tiene por que ser el mismo que para la medida experimental. Para cada posición calculen la tensión del hilo esperada para mantener el equilibrio. Esto es muy sencillo y pueden traer el programa de Matlab listo si lo desean. Ojo que es muy común equivocarse con las unidades al escribir este tipo de programitas. Graficar la tensión calculada como una línea contínua junto al gráfico anterior.

#### Ejemplo de gráfico

errorbar(pos,tension\_exp,error\_tension,'+') hold on plot(pos\_calc,tension\_calc)

Adjuntar al informe una copia impresa del gráfico bien rotulado con unidades en ambos ejes, fecha y grupo.

#### 4. Experiencia 3: Variación de la tensión en función del ángulo  $[2 \text{ puntos}]$ .

En esta experiencia estudiaremos la variación de la tensión del hilo en función del ángulo entre el hilo y la barra. Para ello, dado que la polea es fija, se les pide variar la posición de enganche del hilo sobre la barra. Con una masa fija a una distancia también fija del eje, deben medir la tensión para al menos cinco posiciones distintas del anclaje.

Para cada posición, mida también el ángulo entre el hilo y la barra, ¿con que precisión creen que pueden medir dicho ángulo? Graficar la tensión en función del ángulo, de nuevo se les pide graficar exclusivamente los puntos medidos con el comando errorbar de Matlab.

En el mismo gráfico dibujar el resultado esperado teóricamente suponiendo que conocen todos los parámetros experimentales de manera exacta.

5. Conclusiones [1 punto]